## Canon Mp270 Printer User Guide

Right here, we have countless book Canon Mp270 Printer User Guide and collections to check out. We additionally come up with the money for variant types and in addition to type of the books to browse. The enjoyable book, fiction, history, novel, scientific research, as skillfully as various extra sorts of books are readily genial here.

As this Canon Mp270 Printer User Guide, it ends going on innate one of the favored ebook Canon Mp270 Printer User Guide collections that we have. This is why you remain in the best website to look the unbelievable book to have.

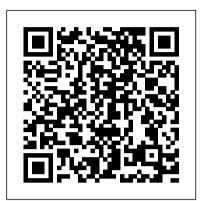

Canon U.S.A., Inc. | PIXMA MP270 Canon PIXMA MP270 Ink and Paper Packs. Need Help Finding the Right Printer? From students to professionals, small business owners to crafters, our Printer Finder can help you find the perfect Canon PIXMA MP272 Driver printer to meet all of your needs. CANON PIXMA MP270 SERIES **GETTING STARTED Pdf Download.** I have just purchased the Canon Pixma MG2920 print... where can i get the manual Windows XP, Windows Vista, MacOS, for Canon K10339 for wi... would like to find out how to do mirror image, Bac... problems to print Canon MG 5220 C000 erreur de l...

MP270 ... Canon USA's user's manual or other documentation, or services performed by someone <u>Canon Knowledge Base - LED Error</u> other than a Canon USA repair facility or ASF. Without limiting the foregoing, dropping the Product, scratches, and abrasions will be presumed Register product Service and repairs. to have resulted from misuse, abuse or failure to operate the ...

PIXMA MP270 Everyday - Canon Australia - Cameras, Printers ...

Remove the jammed paper, reload paper properly in the printer, then press the Black or Color button. Paper Jams : LED Displays: E, 0, 4 / E, 0, 5. The FINE Cartridge cannot

experience with our products. PIXMA MP270 - Support - Canon Inc.

Ask the question you have about the Canon Pixma MP270 here simply to other product owners. Provide a clear and comprehensive description of the problem and your question. The better your problem and question is described, the easier it is for other Canon Pixma MP270 owners to provide you with a good answer.

Download and Manual Setup ... Canon PIXMA MP272 Driver Download and Manual Setup For Windows 7, Windows 8, Windows 10, Linux. ... go into another website ever since you will get the driver of Canon PIXMA MP272 since you can download them on our site Canon Printer Support that provides the PIXMA MP270 Photo All-In-One Printer PIXMA download link for both software and driver of canon ...

## <u>Codes - MP250 / MP270</u>

PIXMA MP270 Everyday Support. Drivers & downloads; ... This file is a printer driver for Canon IJ printers. For Mac OS X v10.6, 9th May 2017 ... This file is the exclusive manual for My Image Garden. It contains the usage of My Image Garden. Canon All in One Printer MP250 User Guide | ManualsOnline.com View and Download Canon PIXMA MP270 Series getting started online. Photo All-In-One Printer. PIXMA MP270 Series All in One Printer pdf manual download. Also for: Pixma mp250 series. CANON MP270 SERIES ON-SCREEN MANUAL Pdf Download. Canon MP270 series Manuals & User Guides. User Manuals, Guides and Specifications for your Canon MP270 series All in One Printer, Printer. Database contains 3 Canon MP270 series Manuals (available for free online viewing or

manual, Getting started.

Canon U.S.A., Inc. | Printer User Manual Canon Mp270 Printer User Guide Canon Mp270 Printer User Guide View and Download Canon MP270 series on-screen manual online. MP270 series Printer pdf manual download. Also for: Mp250 series. ... (A) FINE (Control Panel) onscreen manual View Printer Status Maintenance Ink Details FINE Canon XXX Printer Canon IJ Canon IJ Printer Utility on-screen manual Ink Level Information Ink Details FINE ...

MP270 series User Manual (Windows) | Canon Australia MP270 series User Manual (Windows) Content Id: 0300233801 Description ... It includes drivers and demonstration software for Canon brand printers, scanners, cameras and other Canon products. DISCLAIMER: CANON AUSTRALIA PTY LTD MAKES NO GUARANTEES OF ANY KIND WITH REGARD TO ANY PROGRAMS, FILES, DRIVERS OR ANY OTHER MATERIALS CONTAINED ON OR ... User manual Canon Pixma MP270 <u>(678 pages)</u>

Your Account. Login; Create an Account. Check your order, save products & fast registration all with a Canon Account x

be recognized. ... 9 \*\* MP270 only\*\* ... Canon recommends to use new genuine Canon cartridges in order to obtain optimum qualities.

Canon MP270 series Manuals and User Guides, All in One ... Find consumables for your Canon printer. Printers. ... Download a user manual for your Canon product. Drivers. ... Canon PIXMA MP270. Select your support content. Back to top. Drivers. Find the latest drivers for your product. Software. Software to improve your downloading in PDF): On-screen

Page 1/1